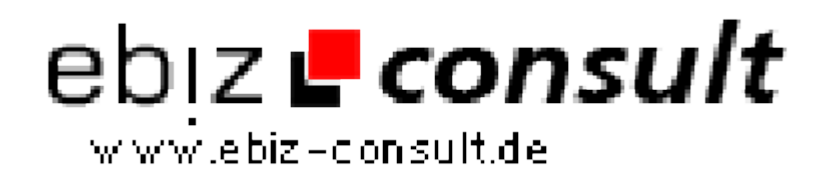

solutions for your daily eBusiness

## **RealType OpenSource CMS**

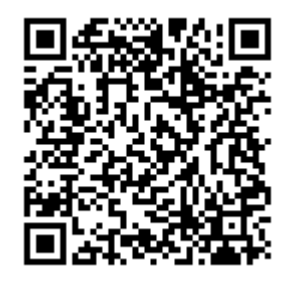

https://www.php-resource.de/script/CMS-Content-Management-Systems/CMS-Systems/RealType-OpenSource-CMS\_16559

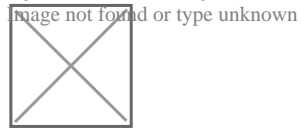

**Produktbild**

**URL**

## **Description**

Wozu gibt es RealType, obwohl es so viele gute gratis (OpenSource) ContentManagementSysteme gibt?

Nun: Wann immer User über Ihre Homepage redeten, bekamen sie unbewußt so einen säuerlichen Gesichtsausdruck; erst über Nachfrage erfährt man dann, dass das weniger am jeweiligen Design lag, das die Homepage hatte, sondern am CMS. Man hört z.B.: 'jetzt habe ich mir dieses angeblich so tolle (wohl gratis) CMS zugelegt, aber ich müsste Kurse besuchen, um die eigene Sprache dafür zu erlernen, damit ich überhaupt meine Homepage aktualisieren kann ... gibt's das? ... ist das notwendig?'

NEIN ist es nicht!

Aber es stimmt: Alle bekannten CMS wurden primär für Mediendesigner geschrieben, nichts für den Benutzer, der nicht regelmäßig mit der Materie arbeitet, sondern eben nur ab und zu (und dann rasch und komplikationslos) seine Homepage updaten möchte.

Aus dieser Richtung kam dann die Idee zum OpenSource-Projekt RealType!

Das bietet Ihnen RealType:

1. Installation in höchstens 10 Minuten (Sie sollten nur mit einem ftp-Programm umgehen können, zumindest bis Version 3.2.1.2, ab Version 3.2.1.2 benötigen Sie nichteinmal ein ftp-Programm!).

2. Sie können sofort Ihre Homepage gestalten, weil ein StandardTemplate im CMS-Umfang mitgeliefert wird.

3. Sie können in Ihrer Administration (ACP, BE) jederzeit Ihre Homepage Editierungsarbeiten (aktualisieren, neue Seiten anlegen, Seiten löschen ...) durchführen, weil die Administrationsoberfläche bewusst intuitiv gestaltet wurde!

4. Sie können aber auch das Erscheinungsbild der Homepage (ohne spezielle CSS und HTML-Kentnisse) intuitiv ändern, weil die Vorgaben in den entsprechenden Editoren genug Abschauen bieten, um Änderungen vorzunehmen.